#### Remote Station Operation

Brian Flynn GM8BJF

# Background

- Recently been living in Peebles
- Location is low lying and electrically noisy
- Tried operating on 2 meters but difficult
- Also tried QO100 ???
- Toyed with Ideal of remote operation
- Had been using Rasperry Pi's to monitor GPSDOs remotely with RealVNC desktop
- Still wanted to get back on air in some form.

## Typical remote system

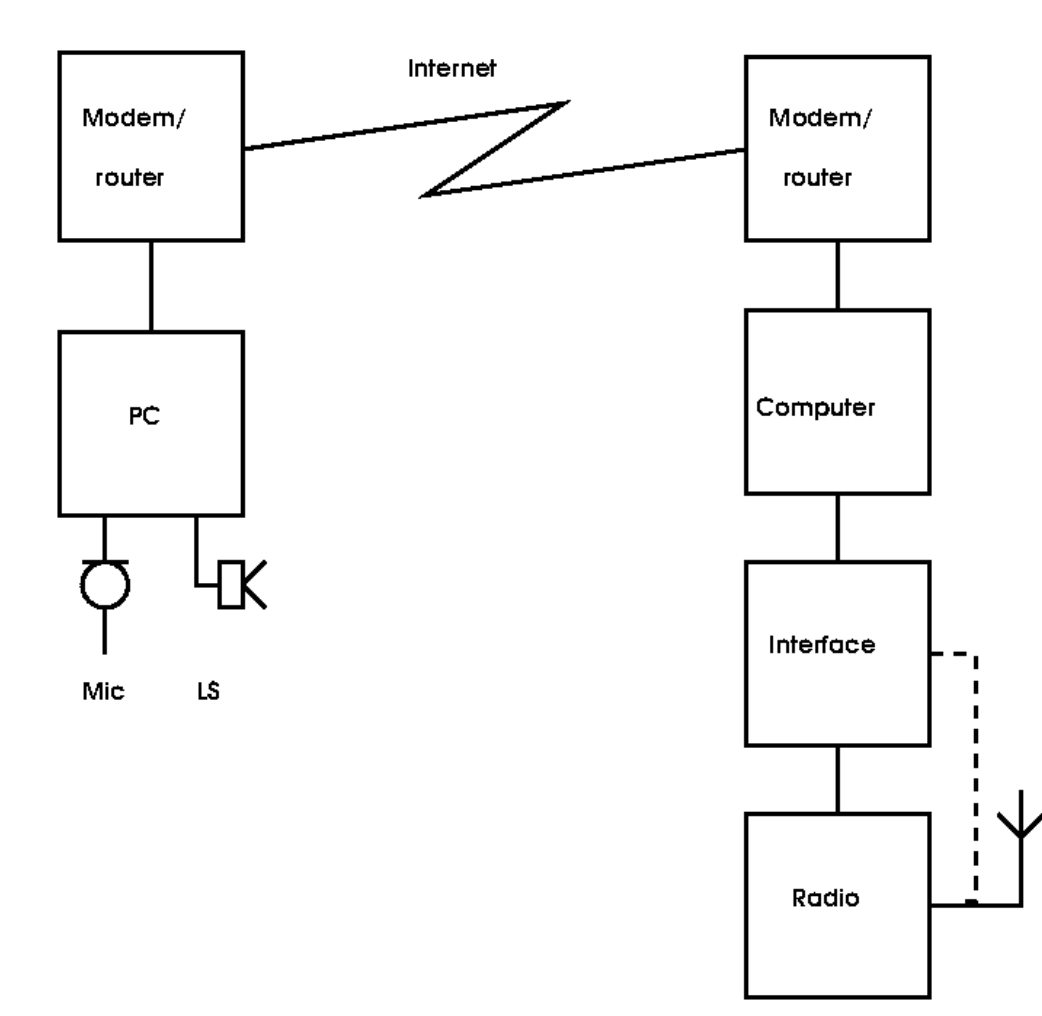

#### Considerations for remote operation

- Choice of control computer
- Rig control CAT or CI-V bus
	- Software choice
	- Suitable radio. I chose Icom IC706 Mk2 G ?????
- Audio channel required Tx and Rx
- Rotator control
- Mains supply control
- Internet aspects

# Computer controller

- Raspberry Pi is a pretty obvious choice
	- Low power consumption
	- Reasonably powerful
	- Easily connected to a network
	- Wide choice of open source software
	- Four USB ports for hardware connection
	- Capable of running as a remote desktop server

# Remote Desktop Software

- Remote control a requires a remote desktop
- A number of packages are available
- RealVNC supports Linux/Raspi and others
- Already had experience of RealVNC
- Allows connection to Raspi desktop from a remote PC/Apple/Phone/Tablet/Raspi
- Main drawback is no remote sound channel
	- But VOIP programs are available

# RealVNC

- RealVNC is a remote desk top package
- Run the server on Raspi connected to radio
- Run client (Viewer) on remote PC
- Both server and viewer are on the Raspi distributions
- RealVNC is cross platform
- RealVNC is commercial software but the they allow hobby and educational use with some minor restrictions which are not an issue in this application

#### Remote Desktop

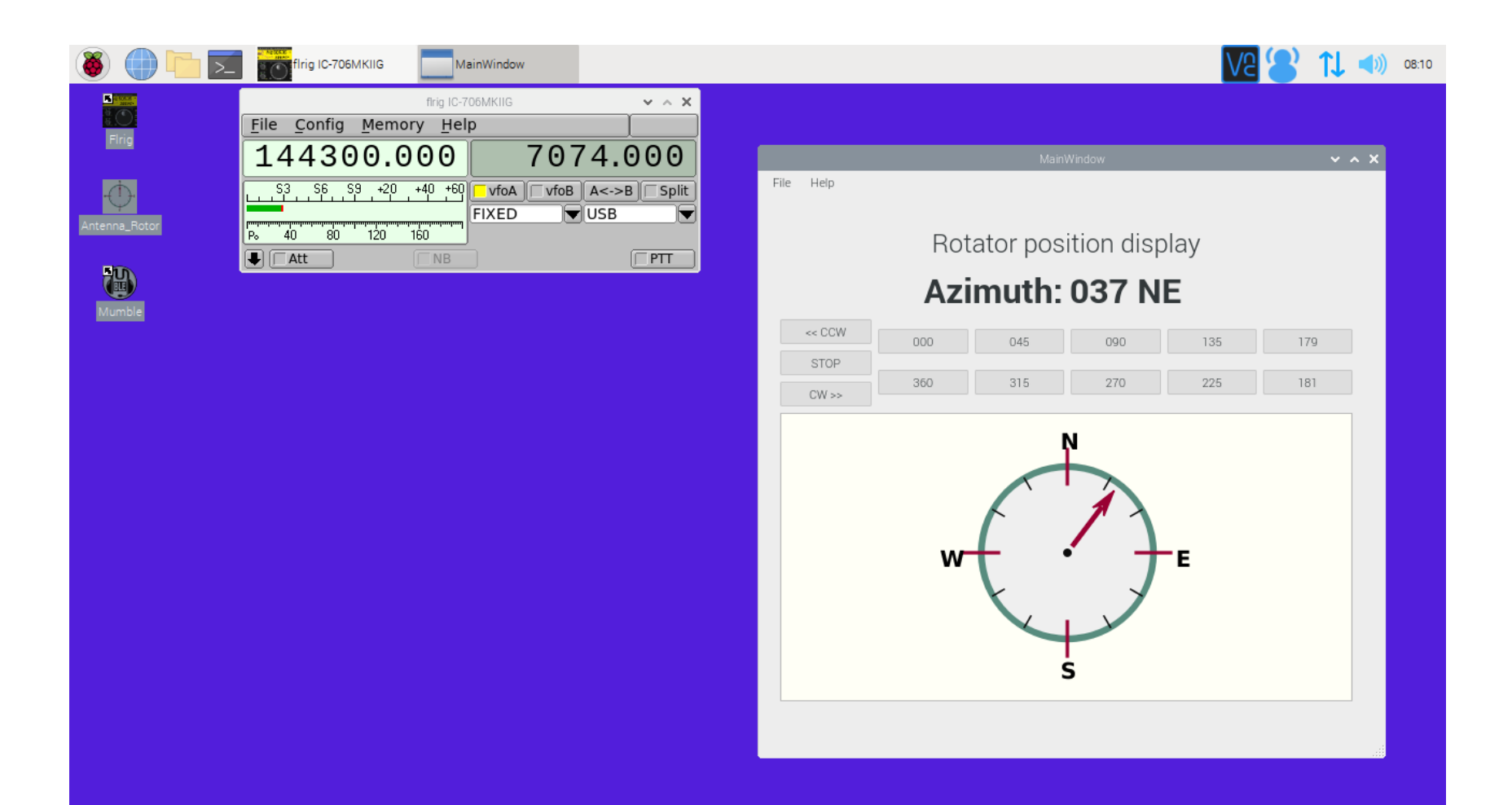

# Rig Control Software

- A wide choice
- A number of proprietary offerings but these are largely PC based
- W1HKJ's Flrig is linux based and runs well on Raspi and supports a wide range of radios and is well supported and in wide use.
- Has a nice simple GUI allowing access to all the remote features of the CI-V interface on the Icom IC706Mk2G.

# Flrig Interface

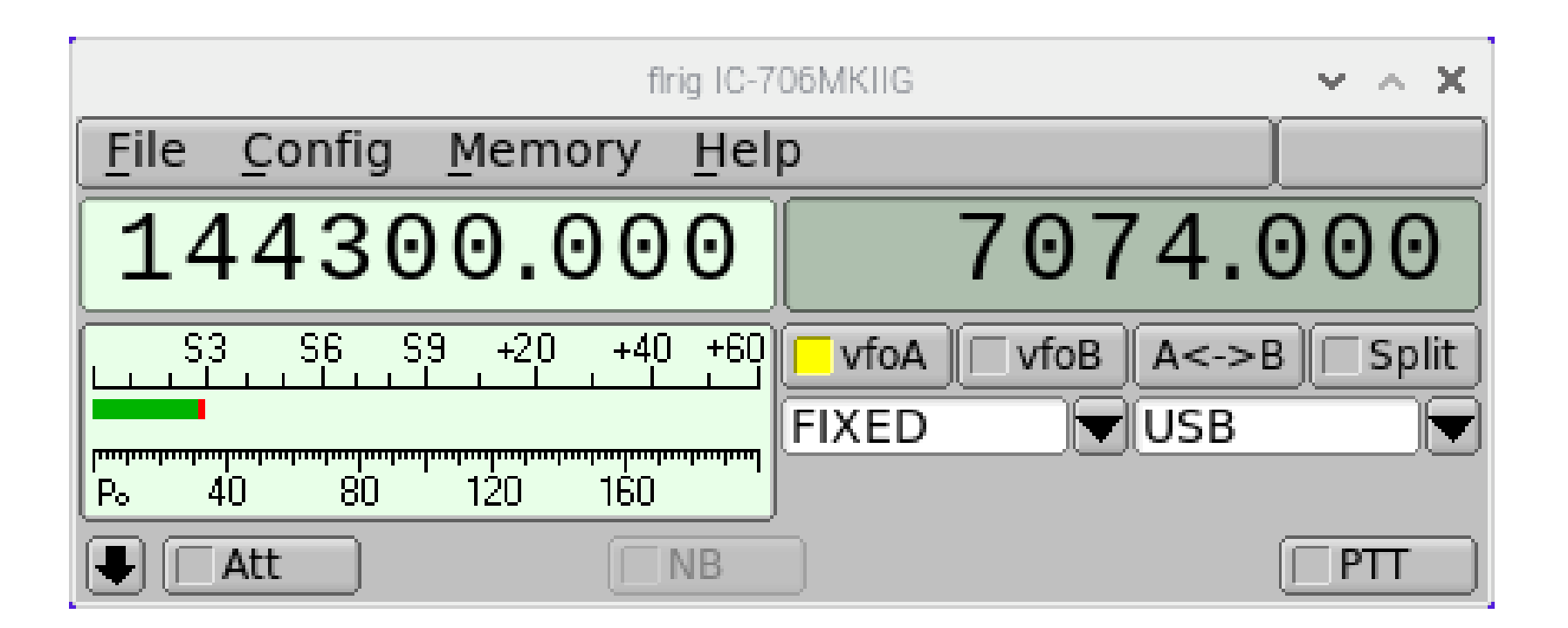

# Rig Control Hardware

• A number of USB to serial UART chips are available as pre-built modules

– FTDI

- $-$  CP2102
- I plonked for the CP2102
- IC706 does not do software PTT had to use the DTR connection to do a hardware PTT with a relay !!

# Audio Software

- A number of VOIP packages are available
- I choose Mumble which is aimed at the gaming fraternity
- Widely used for audio in remote radio applications and can run on a variety of platforms
- Uses a server-client architecture
	- server runs on Raspi
	- Clients connect to "speak" to each other

# Audio Hardware

- Raspi has only primitive native sound
- Needs an external USB sound card
- After a few false starts I settled on a C-Media CM108
	- Cheap and cheerful
	- Readily available
	- Widely used for digi-modes and remote
- Well supported in Linux

#### Radio Controller

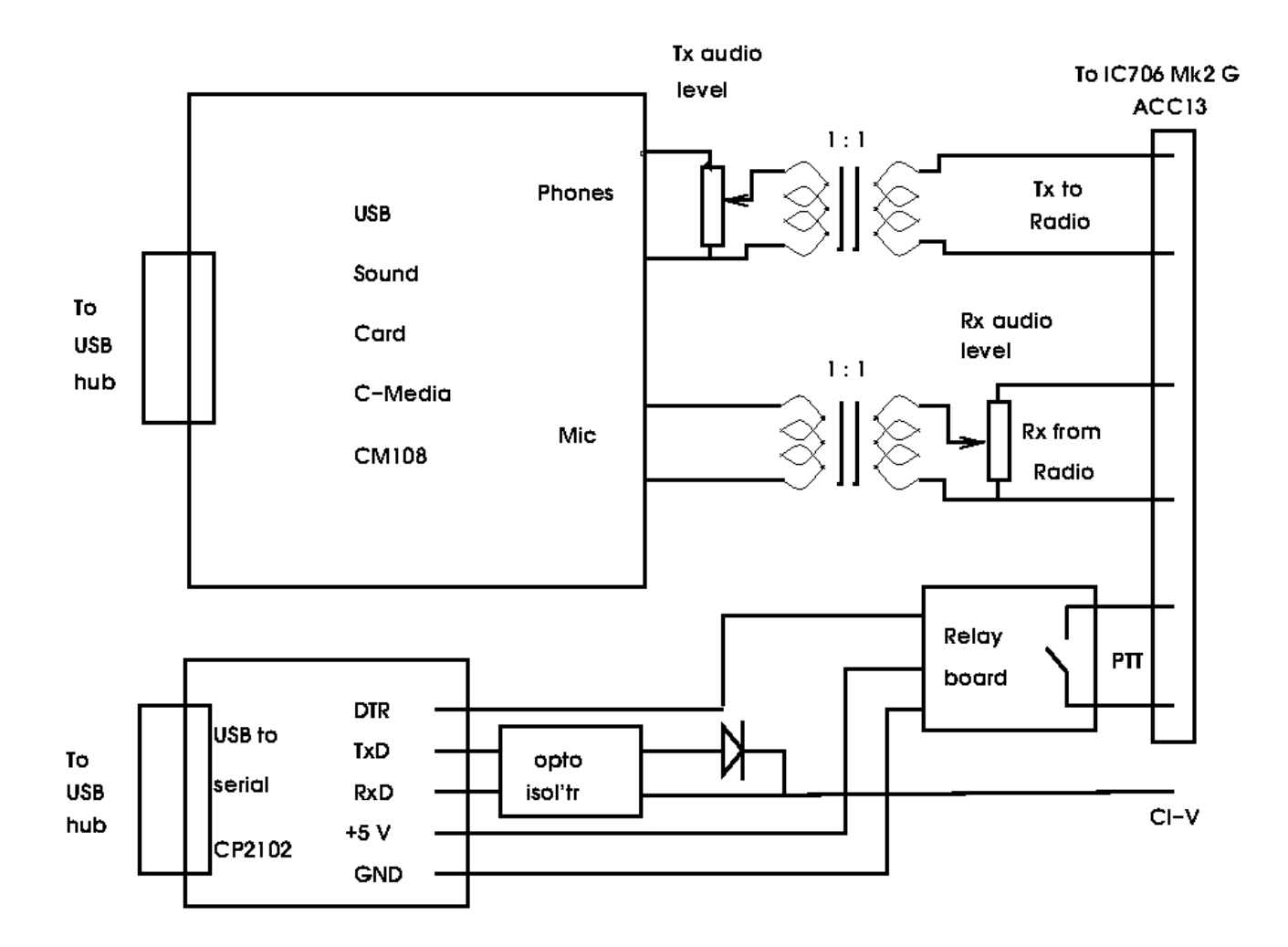

# Galvanic Isolation and Screening

- It is advisable to isolate the grounds of the computer and the radio
- Avoids hum/noise loops in audio
- Also reduces the risk of RF currents being induced in wiring loops causing mal-functions
- I found this on 40m. RF was crashing the Pi!!
- Use 1:1 transformers in audio paths
- Use opto-isolators and relays in PTT and CI-V
- Also shield all the control circuitry

# Isolated CI-V Interface to IC706Mk2G

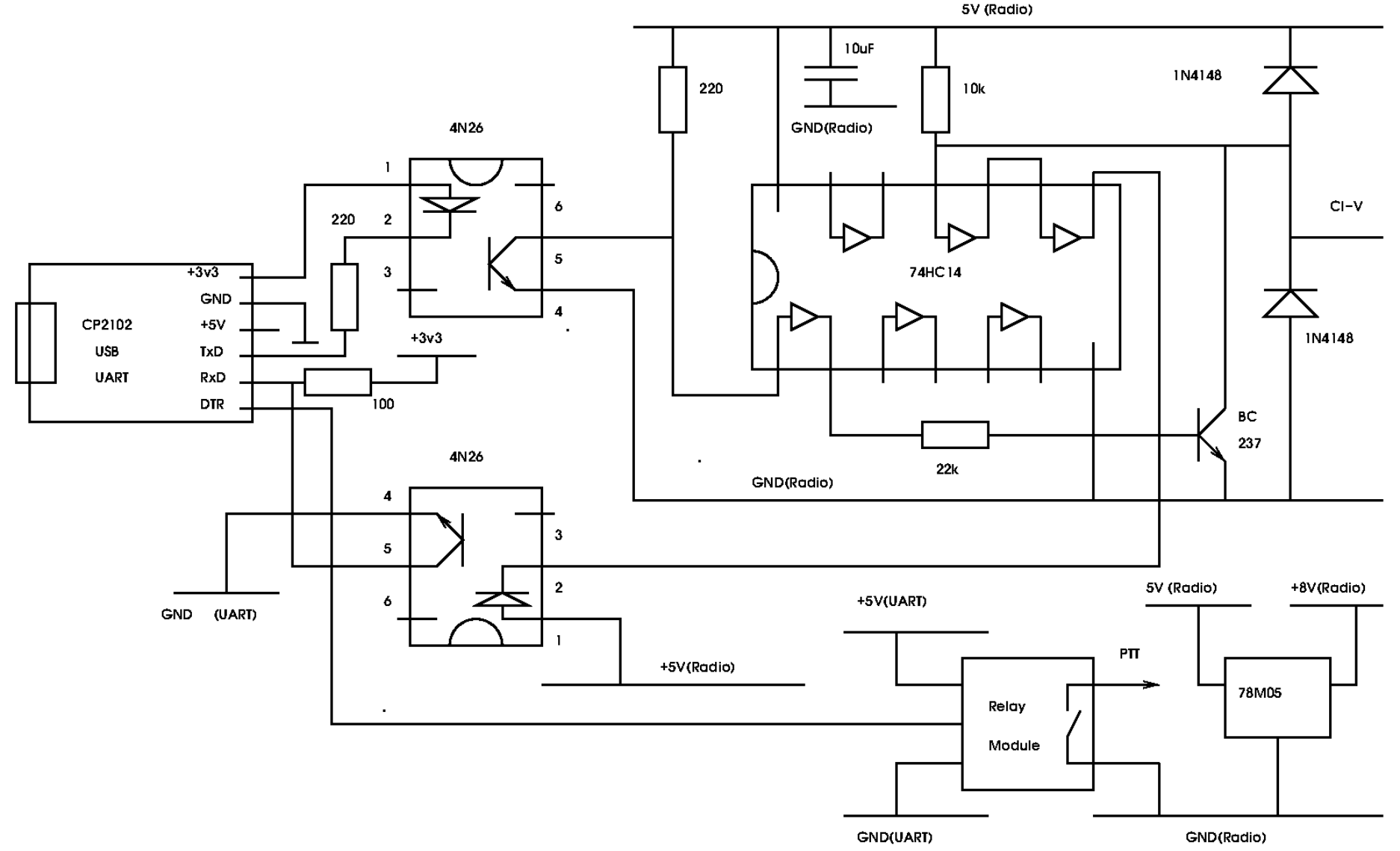

# Antenna Rotator Controller

- For VHF want to point antenna
- An interface from Raspi to my old CDE rotator required
- K3NG has written Arduino based code to provide computer control of a wide range of rotors. The code is very flexible and highly customisable to a wide range of requirements
- Arduino is used to provide control over USB
- Interface "speaks" Yaesu protocol to Raspi
- Rotor switched CW and CCW with two relays controlled from Arduino

#### Rotator Controller

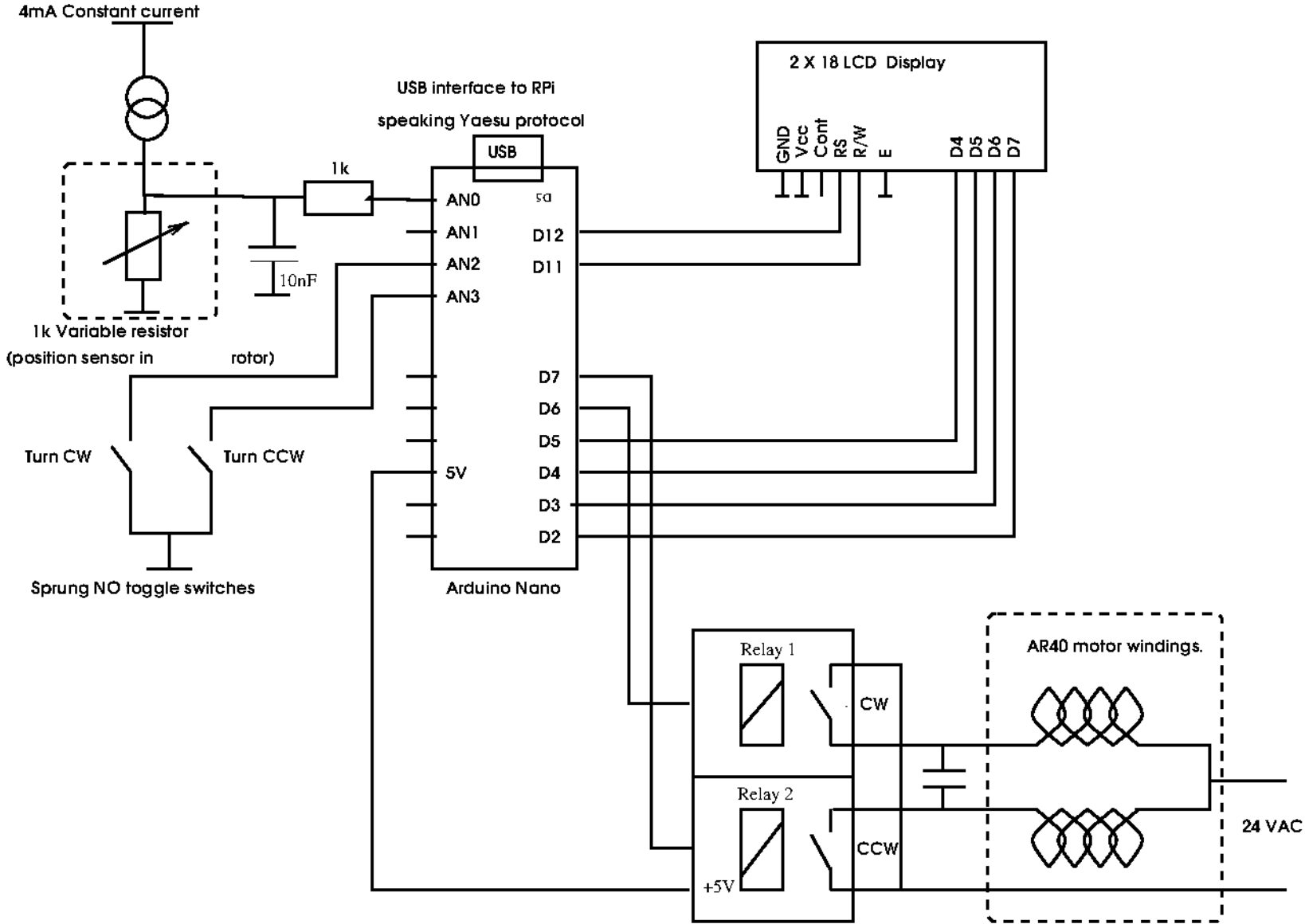

# K3NG Rotor Control Programme

- Very extensive can do Az/El and moon tracking, here only Az is required
- Can be set up to do different protocols
- I used Yaesu as it works with various position display programmes
- Also used PyRotor written in Python from KK6DF, David Fanin
- Interfaces with the K3NG controller to give a nice compass rose type display on the Raspi desktop

### Pyrotor Interface

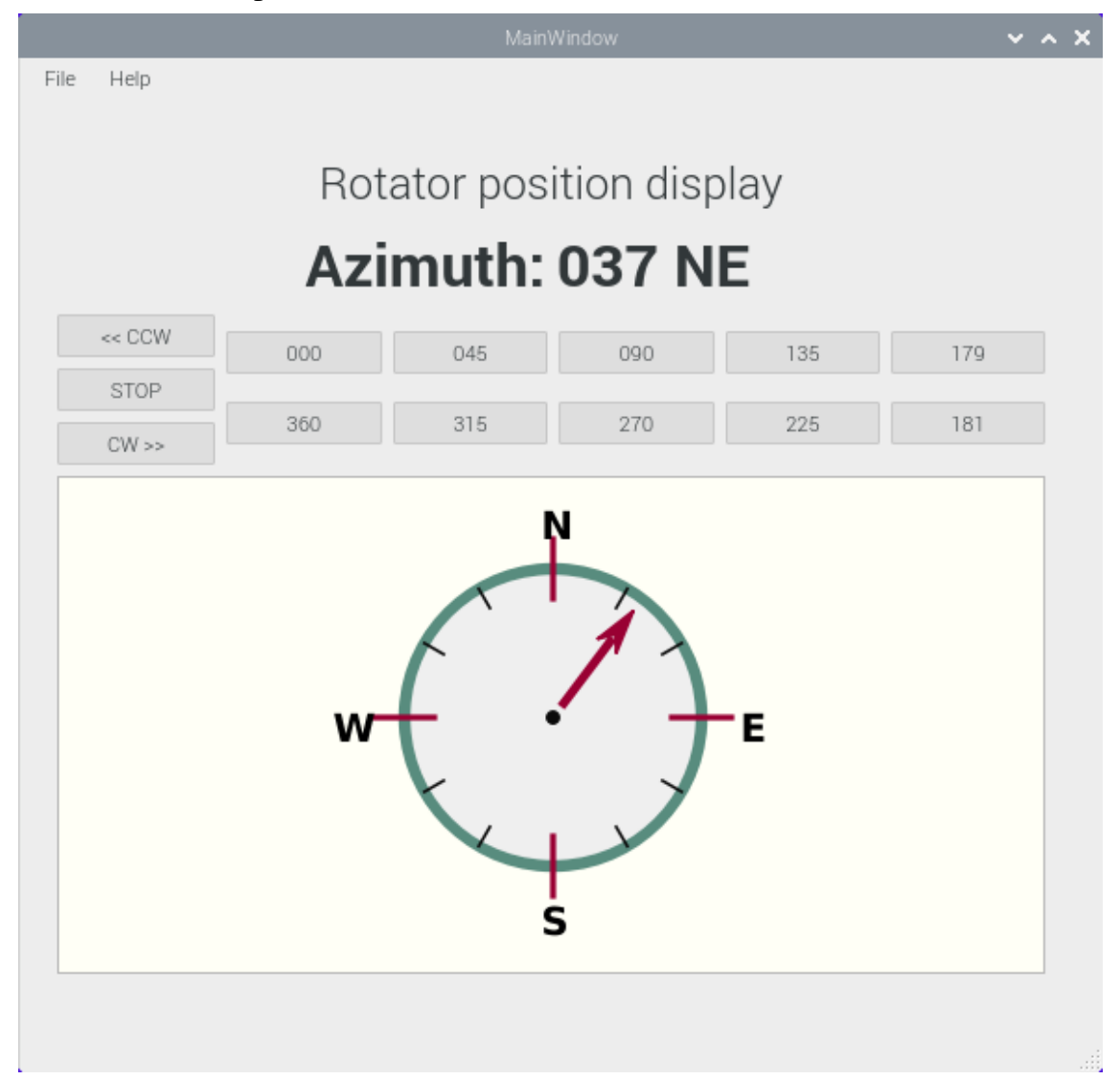

# GSM Teleswitch

- Useful to be able turn power off and on remotely – crashes and economy
- Small GSM cell phone modules are a available at very reasonable cost on Ebay
- Combined with an Arduino and a SIM card these make a useful teleswitch
- Examples of their use are on Youtube

### Neoway M590E Kit

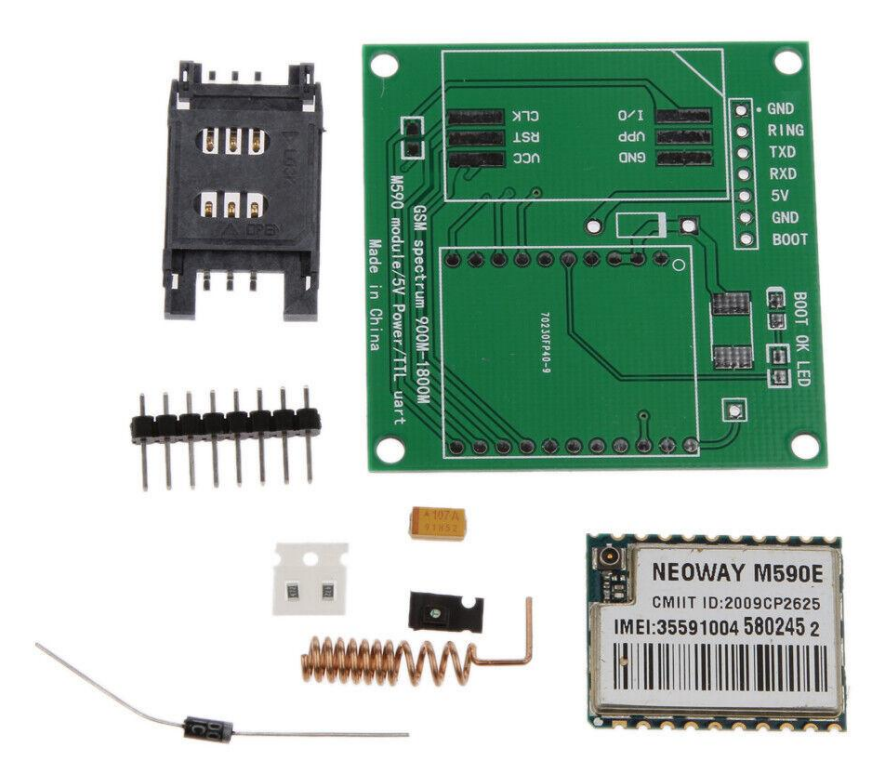

### Teleswitch box

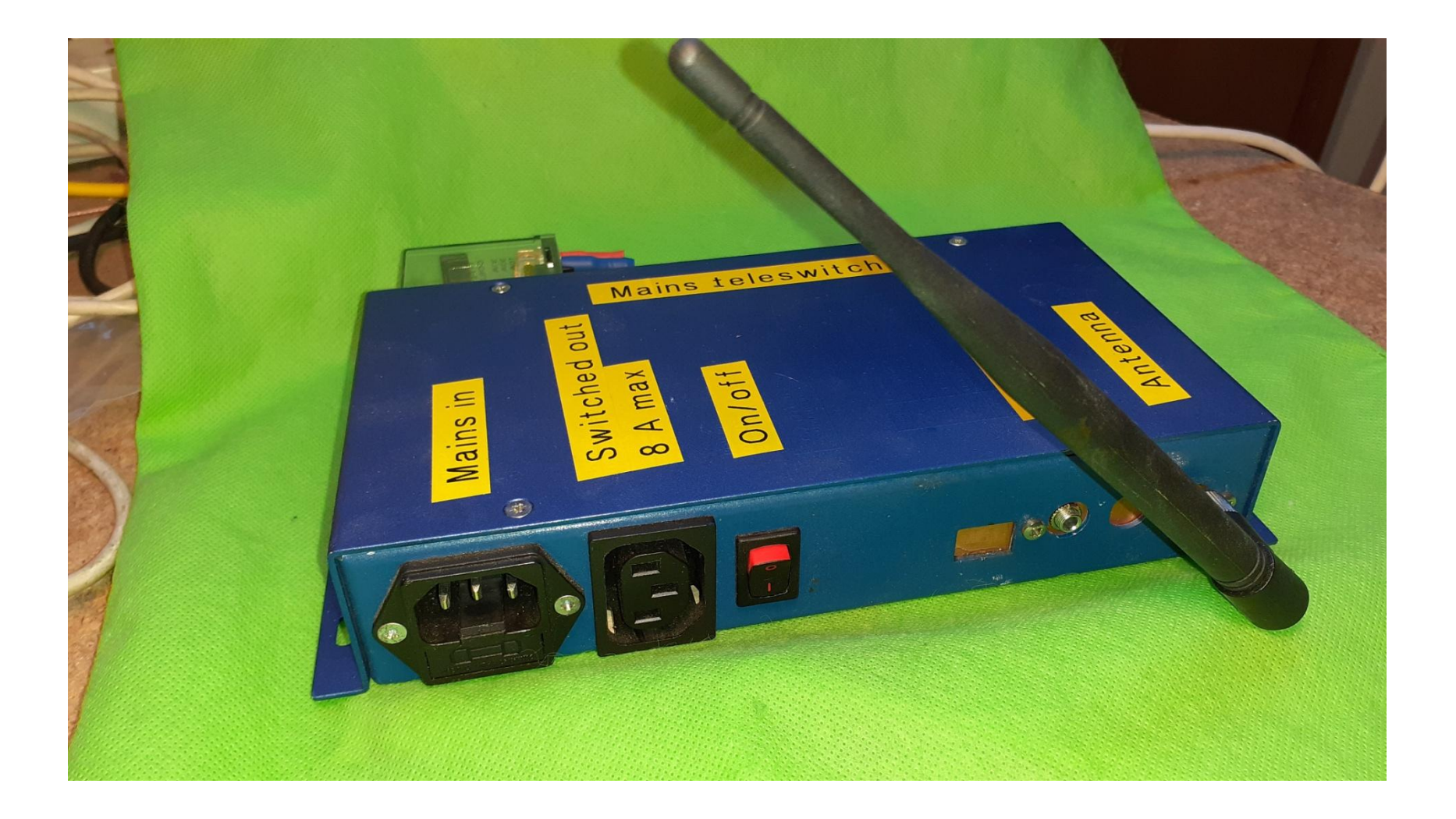

### Teleswitch "Insides"

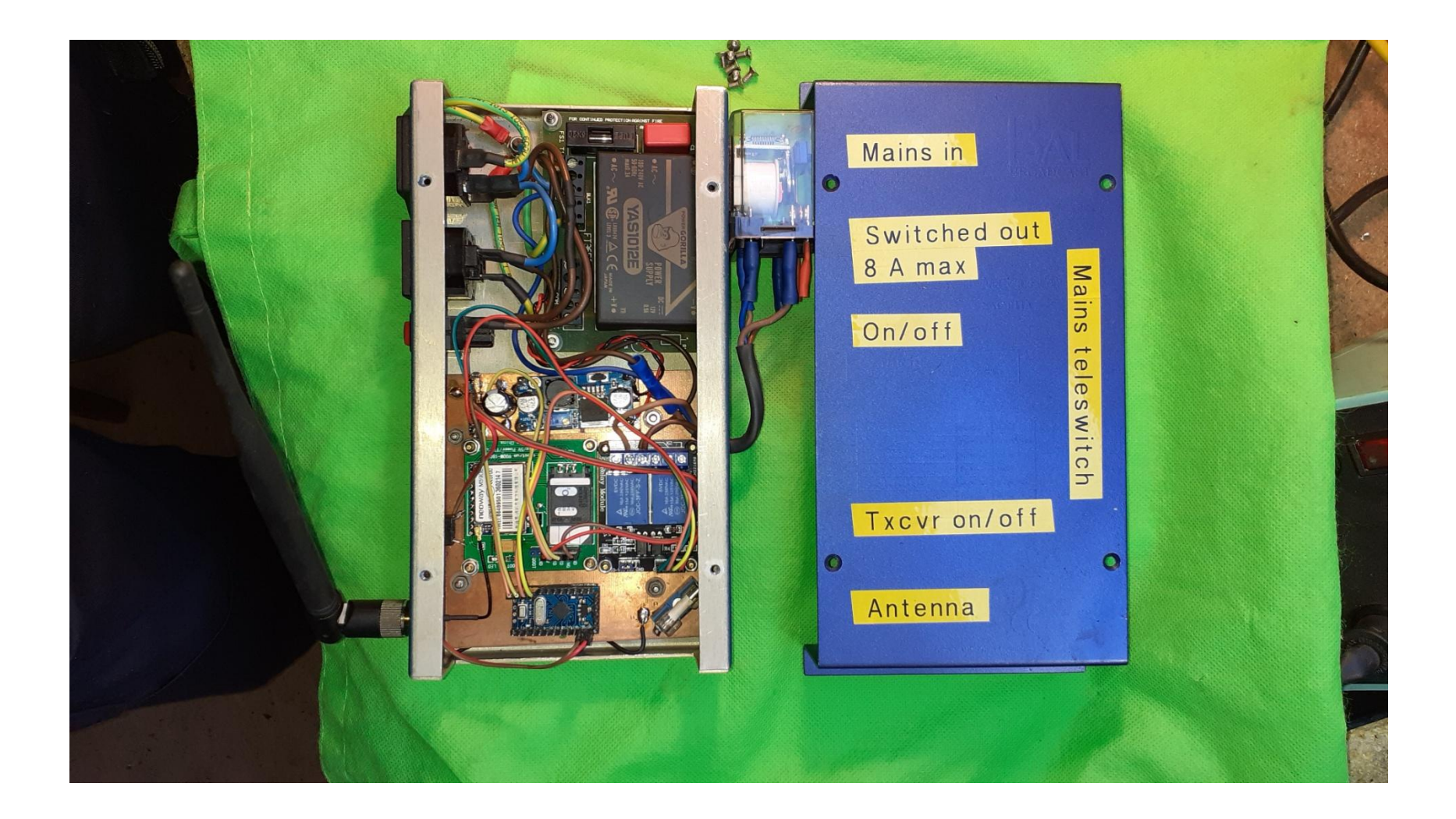

## Overall Block Diagram

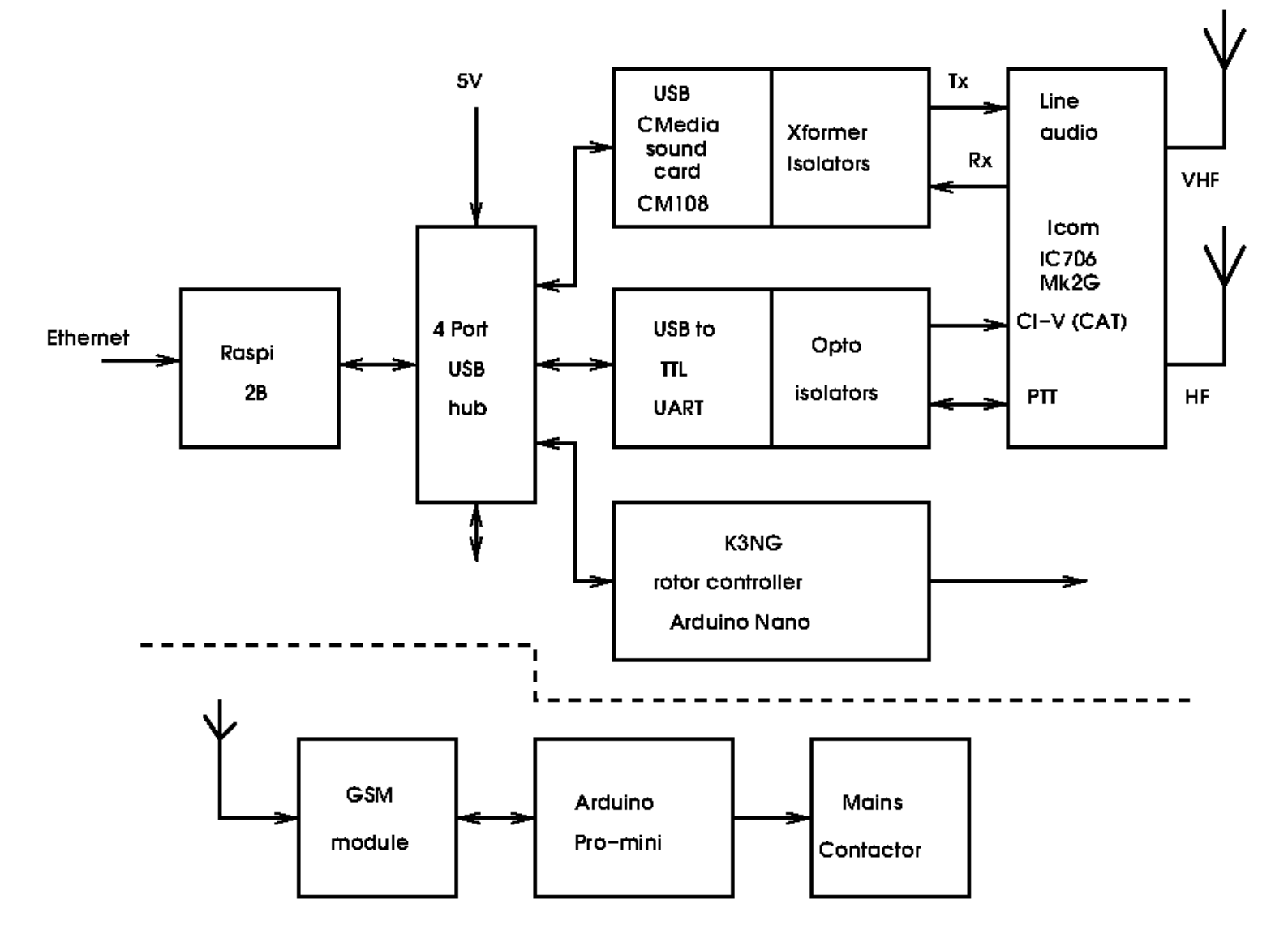

### Guts of Remote Radio Interface

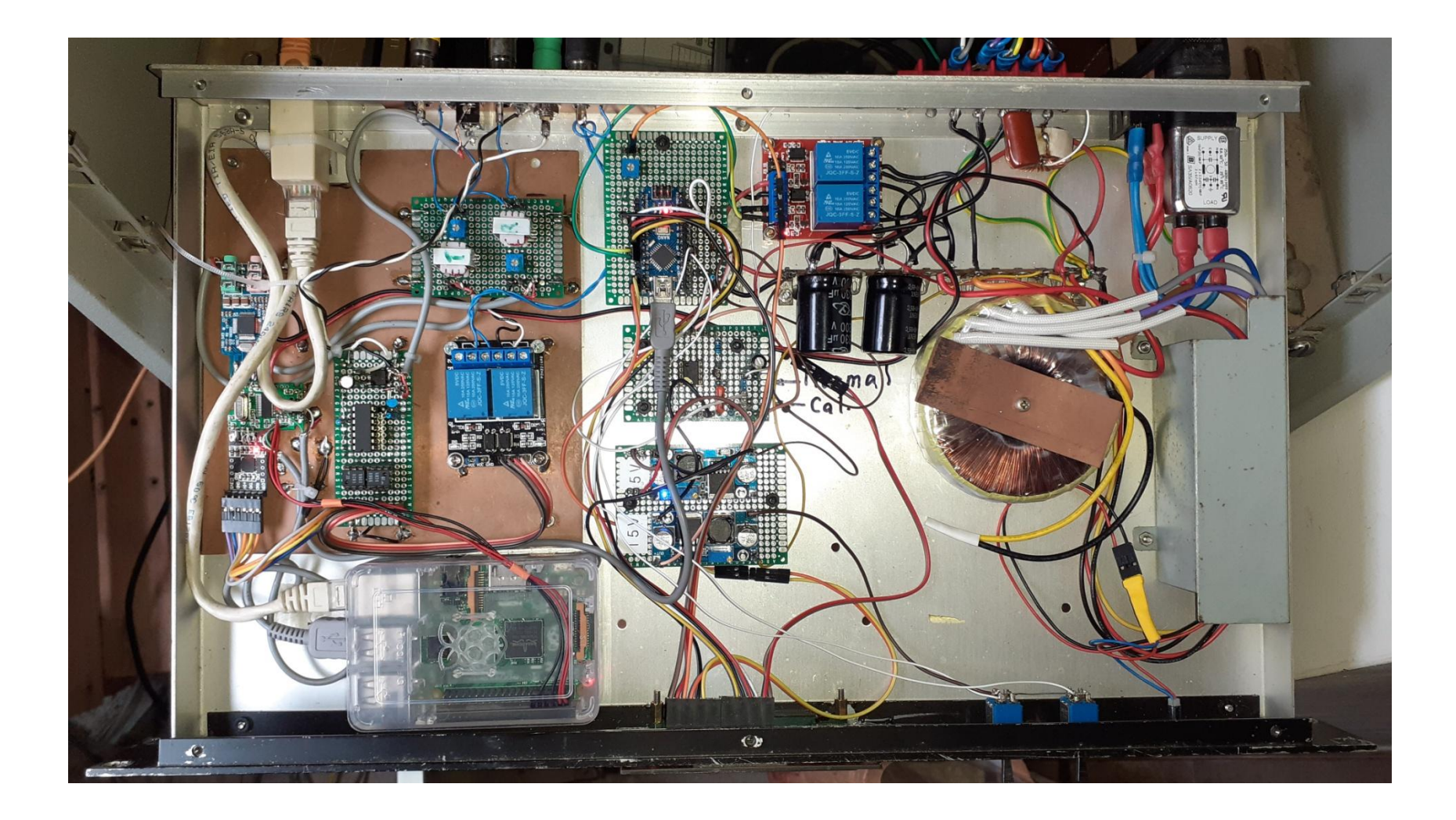

## Some "Ebay" Modules Used

**USB Sound Card CP2102 USB UART**

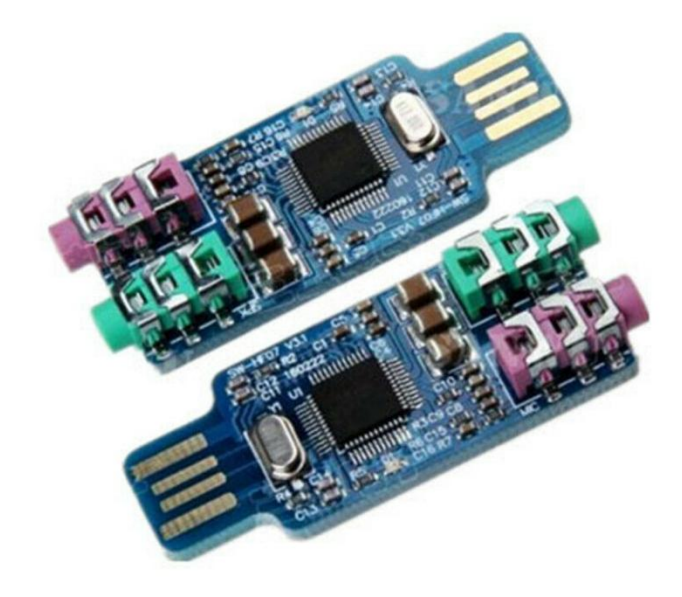

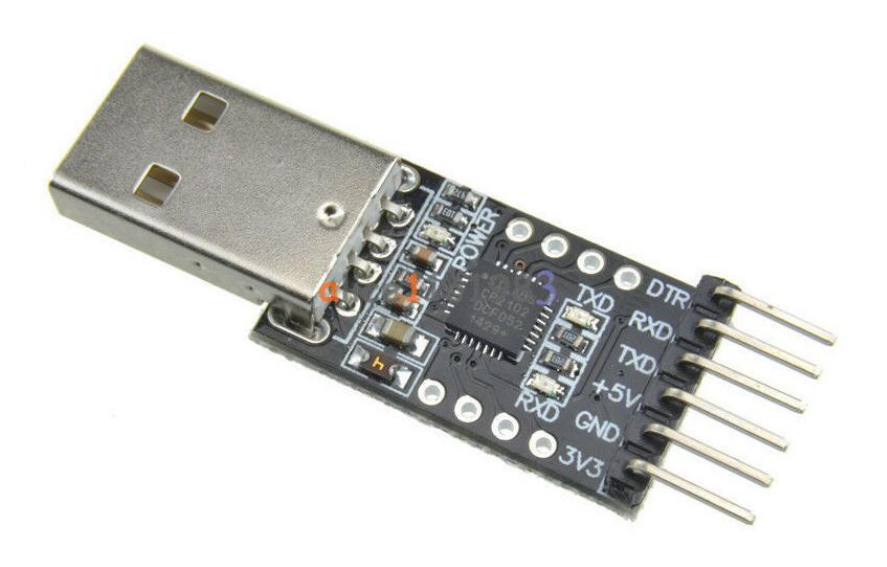

# More "Ebay" Modules

#### USB Hub **Relay**

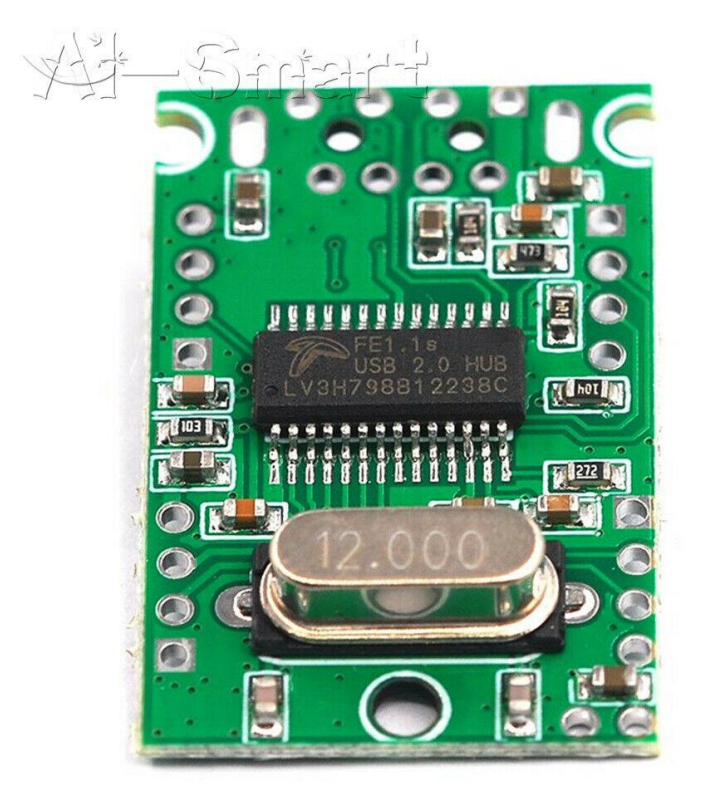

#### **5 Volts 2 Relay Module**

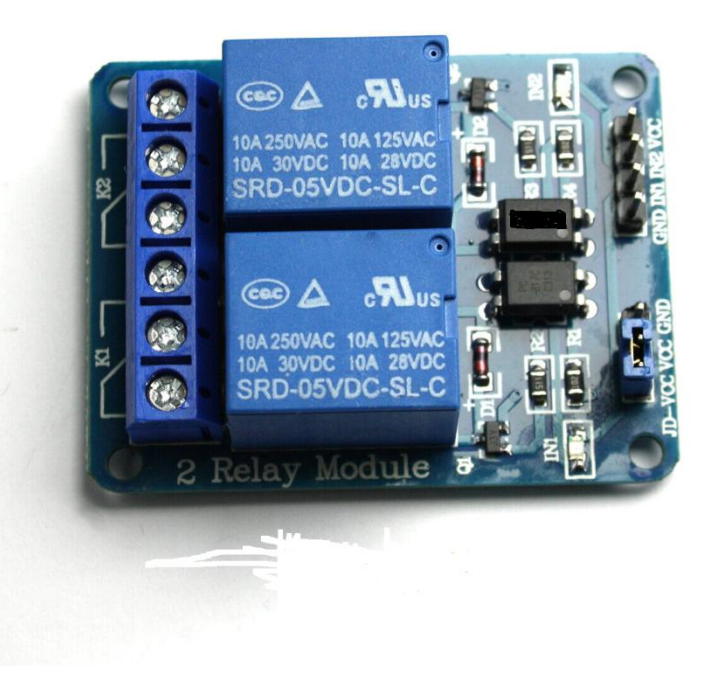

#### Hardware in Rack Case

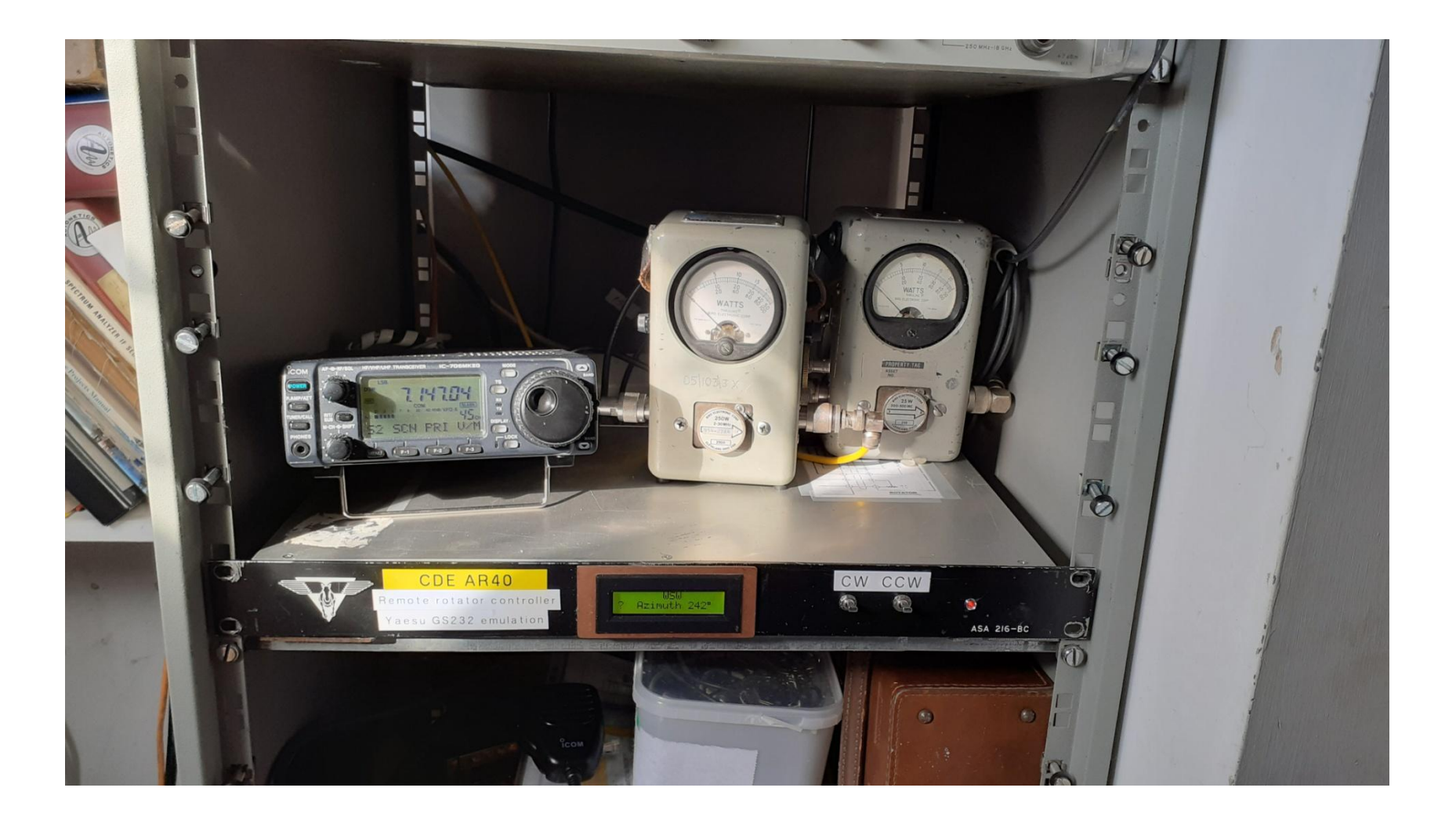

# Acknowledgements

- [RealVNC](https://www.realvnc.com/en/) for making remote desktop available
- David Freese, W1HKJ for [Flrig](http://www.w1hkj.com/)
- Anthony Good, K3NG for [Arduino](https://blog.radioartisan.com/yaesu-rotator-computer-serial-interface/) [Rotator](https://blog.radioartisan.com/yaesu-rotator-computer-serial-interface/)  **[Controller](https://blog.radioartisan.com/yaesu-rotator-computer-serial-interface/)**
- David Fanin, KK6DF for [Pyrotor](https://github.com/dfannin/pyrotor)
- Jason A Oleham, KM4ACK Various Youtube videos on setting up Mumble for radio apps.

#### Demonstration